### **NỘI DUNG ĐỒ ÁN**

Đề tài: *Xây dựng các bài thực hành cho hệ thống Embedded IoT Training System GT-IOT900 của hãng Manntel* gồm những nội dung chính sau:

- Giới thiệu về IOT và hệ thống Embedded Iot Training system GT-IoT900.

- Tìm hiểu về phần mềm và phần cứng của hệ thống Embedded Iot Training system GT-IoT900.

- Xây dựng các bài thực hành trên hệ thống Embedded Iot Training system GT-IoT900, gồm có các bài:

+ Bài 1: Thực hành Đọc giá trị cảm biến DHT22: Đọc giá trị cảm biến nhiệt độ, độ ẩm và hiện thị giá trị lên Terminal.

+ Bài 2: Thực hành Đọc giá trị cảm biến ánh sáng: Đọc giá trị cảm biến ánh sáng và hiện thị giá trị ADC (Điện áp) tương ứng lên Terminal.

+ Bài 3: Thực hành điều khiển máy bơm: Điều khiển bật, tắt máy bơm (mỗi trạng thái hoạt động trong 5s)

+ Bài 4: Thực hành điều khiển quạt: Điều khiển bật, tắt quạt.

+ Bài 5: Thực hành điều khiển động cơ DC: Điều khiển bật, tắt động cơ DC.

+ Bài 6: Thực hành điều khiển đèn LED RGB: Điều khiển Module LED RGB sáng, tắt trong 1 giây.

+ Bài 7: Thực hành Tích hợp: Tổng hợp 4 bài, từ Bài  $3 \div B$ ài 6. Ấn phím 1, 2, 3, 4, 5 lần lượt chạy từ Bài  $3 \div B$ ài 6, ấn phím 5 thì thoát chương trình.

+ Bài 8: Thực hành Hệ thống quản lý trang trại: Gồm cảm biến ánh sáng và cảm biến DHT22:

 $+$  Bài 9: Điều khiển đông cơ servo quay 180 đô rồi quay ngược lại.

+ Bài 10: Thiết kế hệ thống IoT: Khi nhiệt độ lơn hơn 35 độ quạt quay, độ ẩm nhỏ hơn 50 là máy bơm hoạt động, cường độ ánh sáng nhỏ hơn 200 là bóng bật, ngược lại tất cả các thiết bị sẽ tắt, giá trị cảm biến được cập nhật lên web, trên web có bóng báo hiện thị trạng thái hoạt động của quạt và máy bơm

### **LỜI CẢM ƠN**

<span id="page-1-0"></span>Em xin gửi lời cảm ơn chân thành và sự tri ân với những thầy cô của trường đại học Công Nghệ Thông Tin Và Truyền Thông – Đại Học Thái Nguyên đặc biệt là thầy Nguyễn Thanh Tùng của Khoa Điện Tử Truyền Thông đã tạo mọi điều kiện giúp đỡ và hướng dẫn, chỉ bảo tận tình để em hoàn thành được đồ án của mình.

Trong quá trình làm đồ án chắc chắn em còn mắc phải nhiều sai sót rất mong các thầy cô bỏ qua. Đồng thời, với kinh nghiệm và kiến thức còn hạn chế em xin sự đóng góp từ thầy cô để đồ án của em được hoàn thiện hơn.

Em xin chân thành cảm ơn!

*Thái nguyên, tháng 02 năm 2022* **SINH VIÊN THỰC HIỆN**

**Dương Văn Thắng**

### **LỜI CAM ĐOAN**

<span id="page-2-0"></span>Tôi xin cam đoan rằng đồ án tốt nghiệp này là công trình nghiên cứu của bản thân mình. Những phần có sử dụng tài liệu tham khảo có trong đồ án đã được liệt kê và nêu rõ ra tại phần tài liệu tham khảo. Đồng thời những số liệu hay kết quả trình bày trong đồ án đều mang tính chất trung thực, không sao chép, đạo nhái.

Nếu như sai tôi xin chịu hoàn toàn trách nhiệm và chịu tất cả các kỷ luật của bộ môn cũng như nhà trường đề ra

> *Thái nguyên, tháng 02 năm 2022* **SINH VIÊN THỰC HIỆN**

> > **Dương Văn Thắng**

# <span id="page-3-0"></span>MŲC LỤC

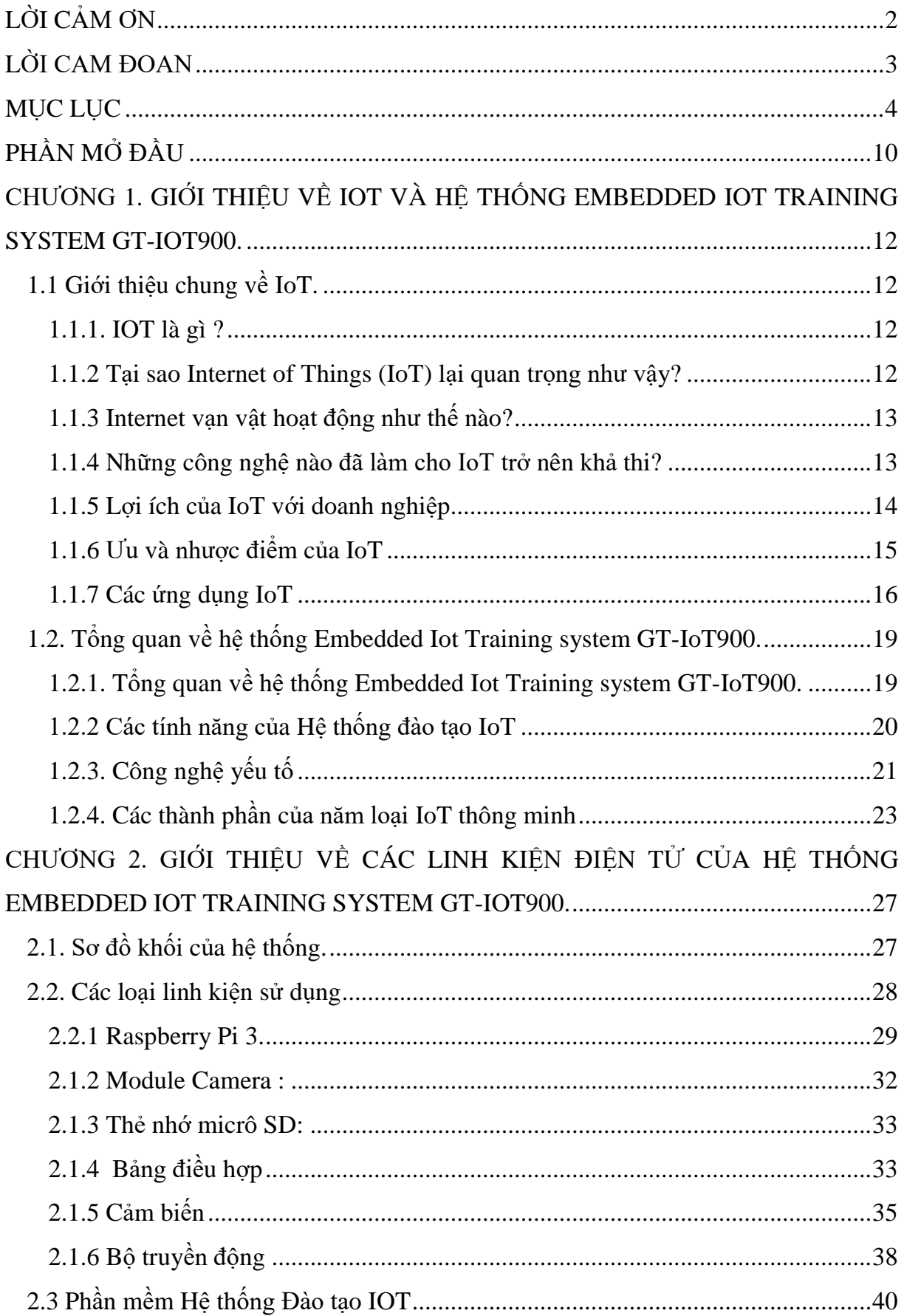

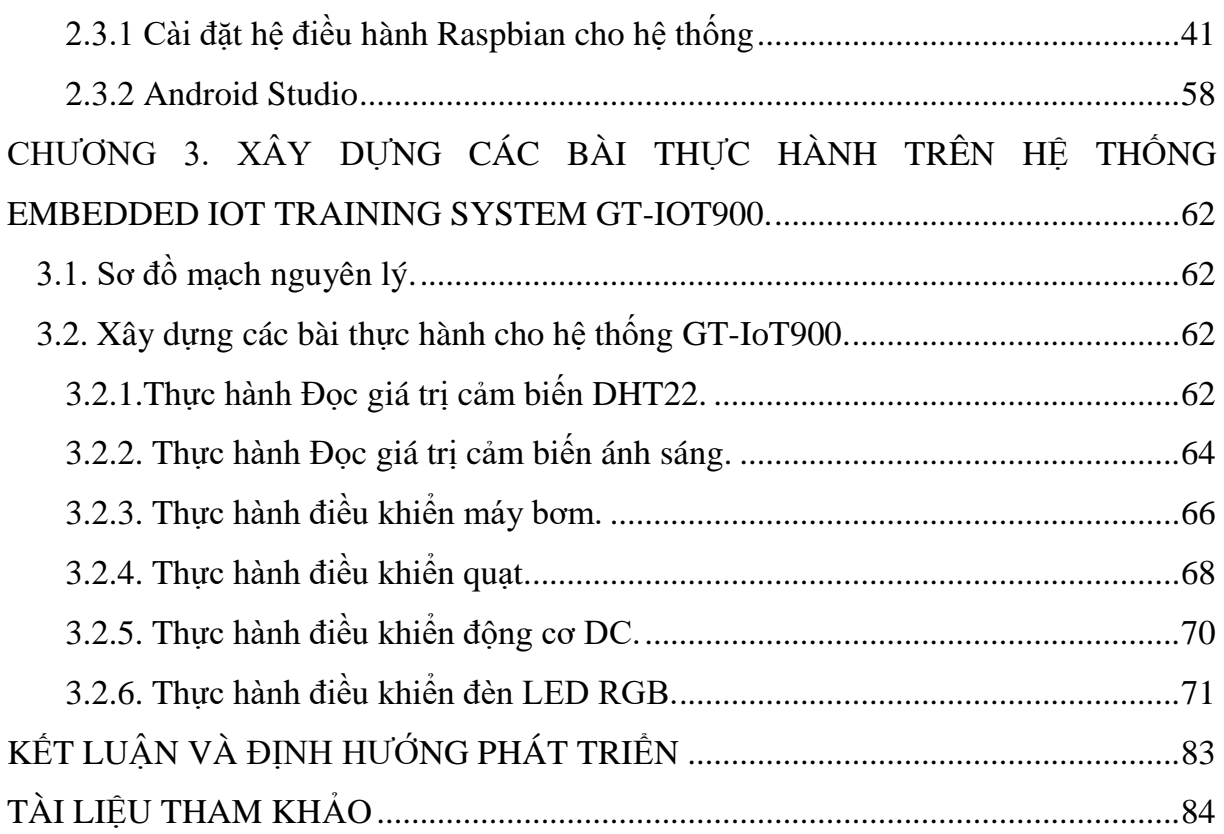

# DANH MỤC HÌNH ẢNH

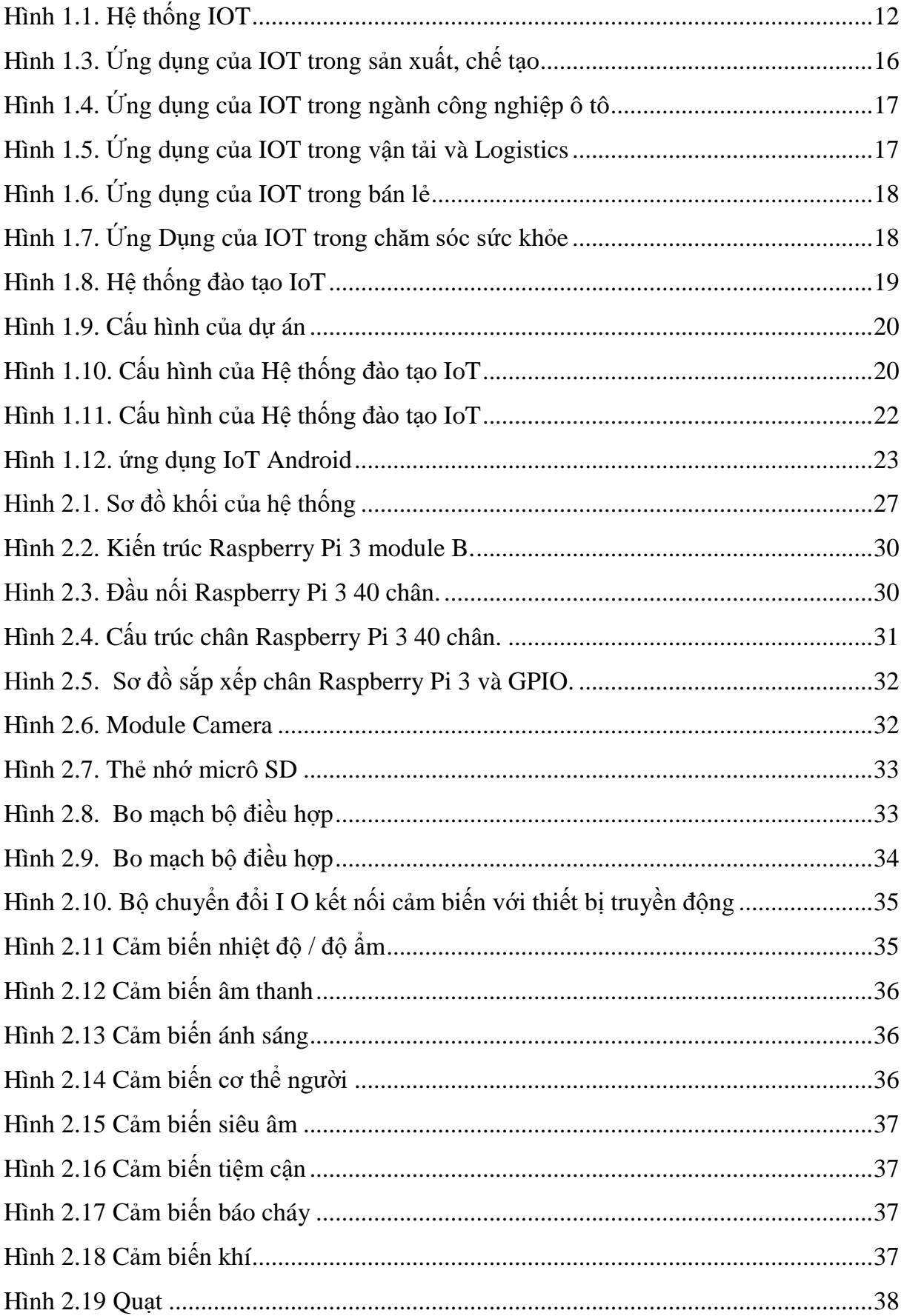

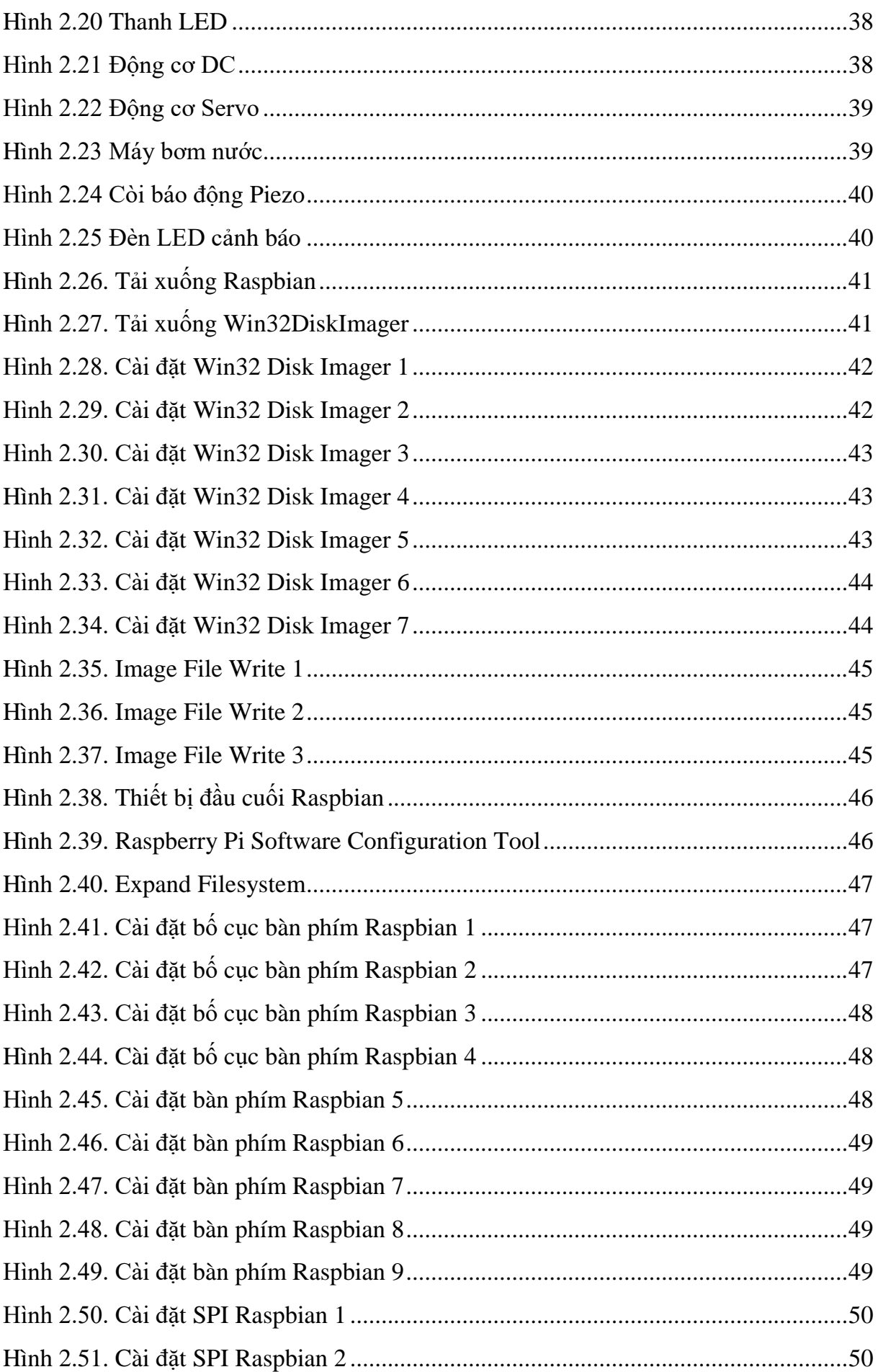

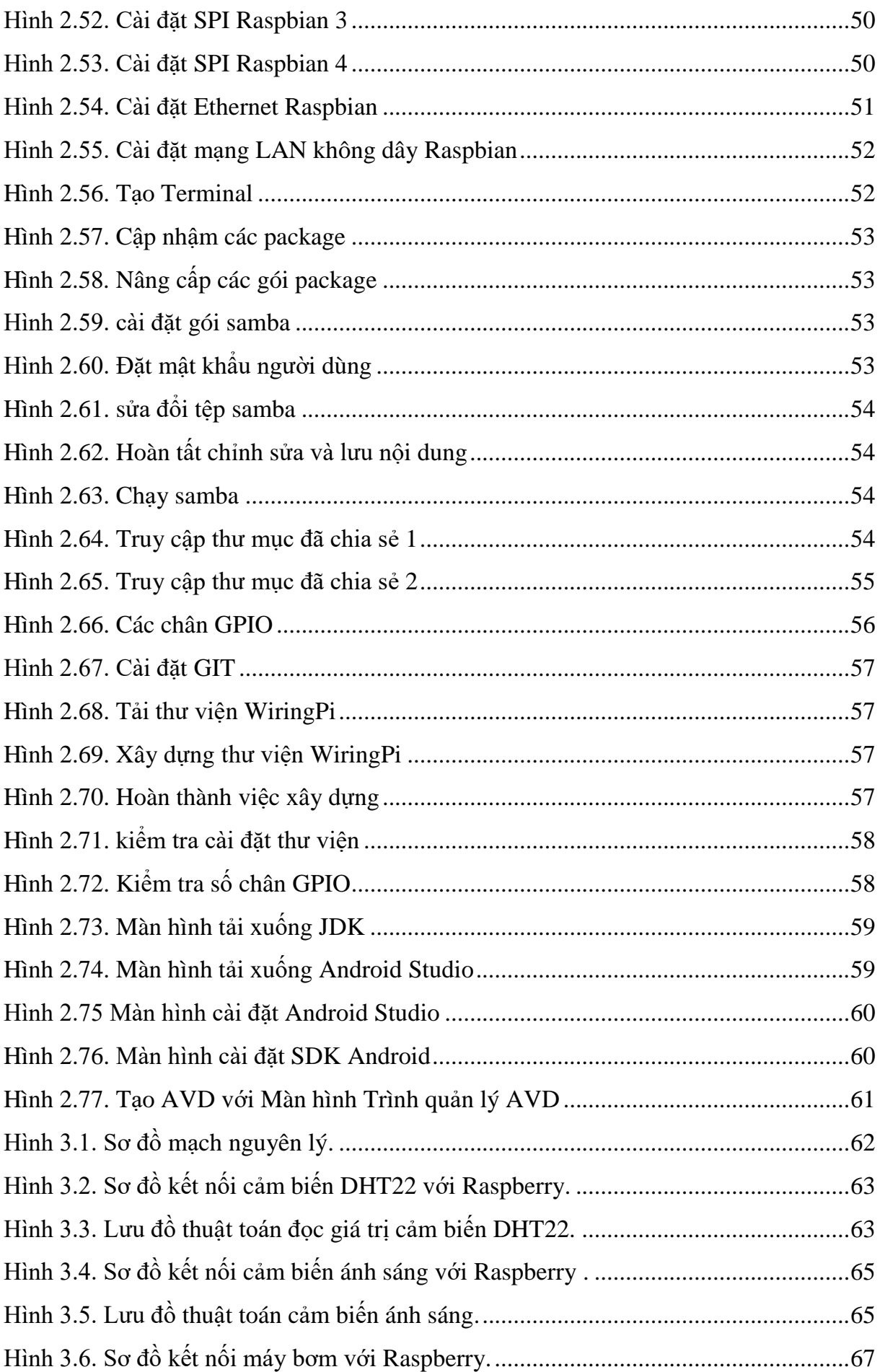

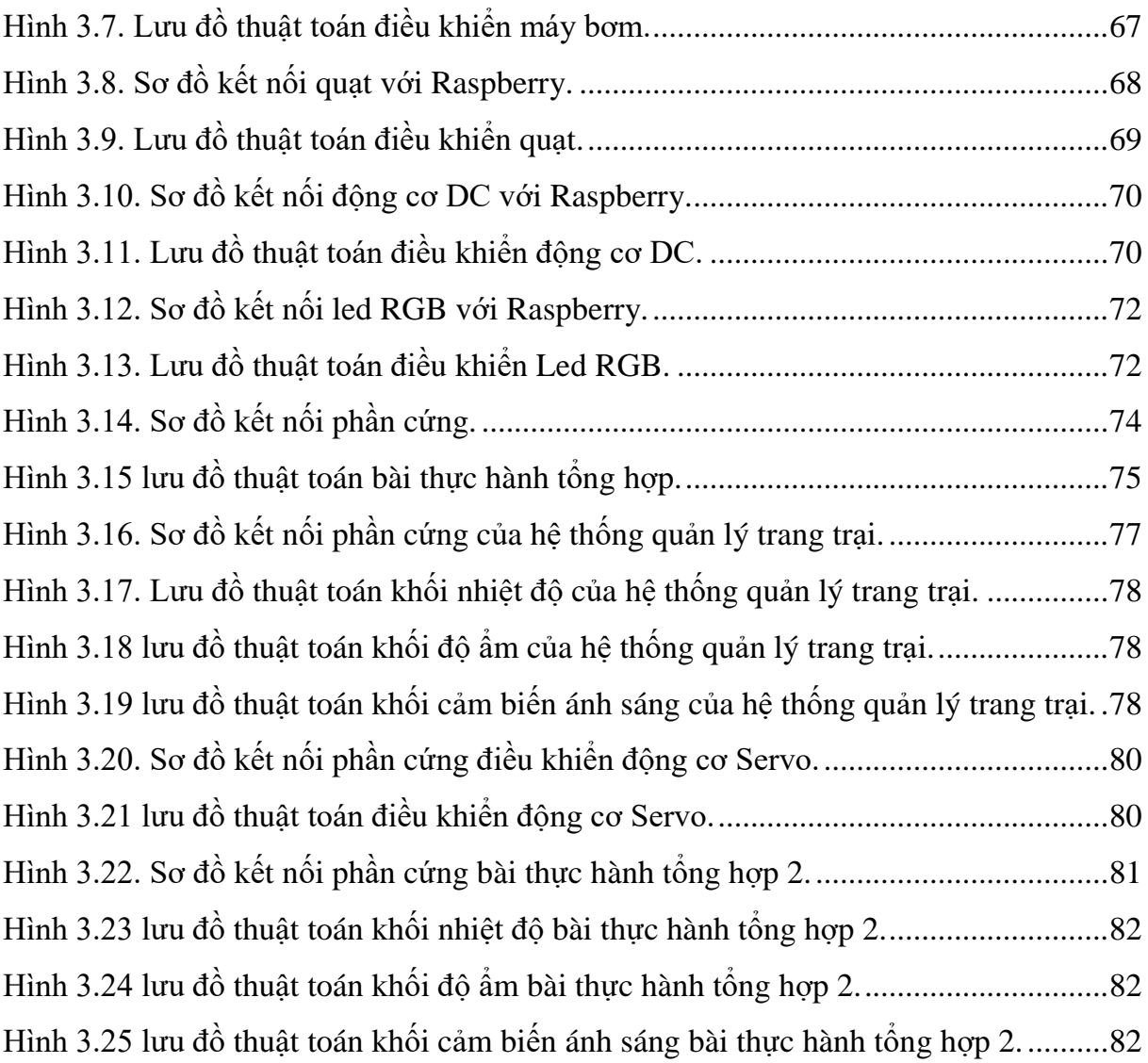

#### **PHẦN MỞ ĐẦU**

<span id="page-9-0"></span>Trong quá trình phát triển của con người, công nghệ đóng một vai trò rất quan trọng, chúng làm thay đổi từng ngày từng giờ cuộc sống của con người , làm cho của sống ngày càng hiện đại hơn. Đi đôi với quá trình phát triển của công nghệ là nhu cầu về đào đạo về kiến thức và kỹ thuật của công nghệ, áp dụng công nghệ thông tin vào đời sống của con người (IOT) đang là một xu hướng tất yếu và đào tạo về IOT cũng vậy. Hiện nay IOT và các hệ thông đào tạo về IOT đã khá quen thuộc và được áp dụng nhiều vào các lĩnh vực ở các nước, đặc biệt là các nước phát triển, có công nghệ và khoa học tiên tiến. Tuy nhiên ở nước ta nhưng công nghệ này vẫy chưa được áp dụng một cách rộng rãi vì lý do: nhu cầu sử dụng, kỹ thuật và kinh tế.Song vẫn là một đề tài đầy tiềm năng cho các nhà nghiên cứu phát triển. Vì vậy em đã chọn đề tài "Xây dựng các bài thực hành cho hệ thống Embedded IoT Training System GT-IOT900 của hãng Manntel" làm đề tài đồ án tốt nghiệp của mình, trên cơ sở tìm hiểu về IOT nói chung và các hệ thống đào tạo về IOT nói riêng.

Đề tài được thực hiện trong phạm vi những nội dung sau:

- Giới thiệu về IOT và hệ thống Embedded Iot Training system GT-IoT900.

- Tìm hiểu về phần mềm và phần cứng của hệ thống Embedded Iot Training system GT-IoT900.

- Xây dựng các bài thực hành trên hệ thống Embedded Iot Training system GT-IoT900, gồm có các bài:

+ Bài 1: Thực hành Đọc giá trị cảm biến DHT22: Đọc giá trị cảm biến nhiệt độ, độ ẩm và hiện thị giá trị lên Terminal.

+ Bài 2: Thực hành Đọc giá trị cảm biến ánh sáng: Đọc giá trị cảm biến ánh sáng và hiện thị giá trị ADC (Điện áp) tương ứng lên Terminal.

+ Bài 3: Thực hành điều khiển máy bơm: Điều khiển bật, tắt máy bơm (mỗi trạng thái hoạt động trong 5s)

+ Bài 4: Thực hành điều khiển quạt: Điều khiển bật, tắt quạt.

+ Bài 5: Thực hành điều khiển động cơ DC: Điều khiển bật, tắt động cơ DC.

+ Bài 6: Thực hành điều khiển đèn LED RGB: Điều khiển Module LED RGB sáng, tắt trong 1 giây.